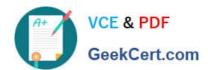

### 3203<sup>Q&As</sup>

Avaya Aura Messaging Implementation and Maintenance Exam

### Pass Avaya 3203 Exam with 100% Guarantee

Free Download Real Questions & Answers PDF and VCE file from:

https://www.geekcert.com/3203.html

100% Passing Guarantee 100% Money Back Assurance

Following Questions and Answers are all new published by Avaya
Official Exam Center

- Instant Download After Purchase
- 100% Money Back Guarantee
- 365 Days Free Update
- 800,000+ Satisfied Customers

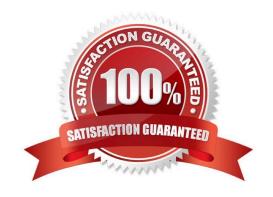

# VCE & PDF GeekCert.com

#### https://www.geekcert.com/3203.html

2024 Latest geekcert 3203 PDF and VCE dumps Download

#### **QUESTION 1**

What are two accurate statements regarding the safety requirements for installing the Avaya Aura Messaging server into the rack? (Choose two.)

- A. Verify that the rack islevel and stable before extending the server from the rack.
- B. Verify that the total AC supply branch circuit that supplies power to the rack does not exceeded of the branch circuit rating.
- C. Make sure to leave open space above and below your installed server to ensure proper air circulation.
- D. When installing a high capacity server which contains clu.il power supplies you must install the cable management arm.

Correct Answer: AB

#### **QUESTION 2**

You have administered a network connection to a remote messaging server. You leave the Avaya Aura Messaging system ports at their default settings and administer the remote. LDAP port on the network machine as 55000. When you test the network connection, updates between the Avaya Aura Messaging system and the networked machine fail. What it is the likely reason for the failure?

- A. The Aura Messaging Firewall Service is not configured to allow traffic on port 55000.
- B. The networked machine\\'s IP address has not been added to the external hosts file.
- C. Maximum Simultaneous LDAP Directory Update Sessions Is still administered as zero.
- D. The default port for network update traffic is 56389, not 55000.

Correct Answer: A

#### **QUESTION 3**

A manager claims that mailbox 5608 is dormant and has not being used for more than 30 days. Where would you verify this information?

- A. the application server
- B. the Users and Uninitialized Mailboxes reports
- C. the Uninitialized Mailboxes report
- D. the User Activity log

Correct Answer: D

## VCE & PDF GeekCert.com

#### https://www.geekcert.com/3203.html 2024 Latest geekcert 3203 PDF and VCE dumps Download

#### **QUESTION 4**

You are attempting to load the Aura Messaging template from within System Platform but it is falling ill due to an "Insufficient resources to install this template- error. What would cause this error?

- A. The RAID array is corrupt and should be rebuilt using the RAID tool.
- B. The server on which you are attempting to install the template has a failed hard drive which needs to be replaced.
- C. The wrong template is being used or the server type.
- D. An incorrect version of System Platform has been installed.

Correct Answer: C

#### **QUESTION 5**

You are completing the installation tasks for an Avaya Aura Messaging server and are ready to install the Messaging software. Prior to loading the software, which three steps must be completed before proceeding? (Choose three)

- A. System Platform software has been loaded with the latest approved patches and service packs
- B. Planning forms for installing Messaging have been printed arid are available.
- C. The Messaging service is running on the Application server.
- D. "Pop-ups" are enabled in your Web Browser.
- E. A trusted server has been created in the Storage server.

Correct Answer: ABD

Latest 3203 Dumps

3203 PDF Dumps

3203 Braindumps